# 1D Wireless Barcode Scanner **User Manual**

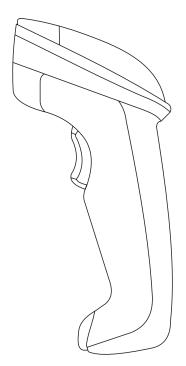

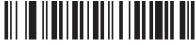

Version (Customized)

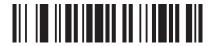

Power Off (Note: Scan this barcode, scanner will make a long beep, then power off) V1.1

#### Introduction

This barcode scanner provides a precise and complete solution with easy-using, fast data-recording and saving for computer information system. The scanner supplies three scanning mode: Button-trigger mode. Auto-continuous mode and Auto-flash mode, and the default one is Button-trigger mode.

This is a easily user manual for this scanner, if you need more details about how to use ,please get the manual from distributors, or download from our official website

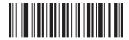

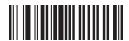

Forced Pairing

#### One scanner pair with one receiver

1. Scan"Factory Default"

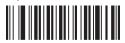

- 2 Pull and plug receiver to PC
- 3. When red indicator light of DATA in receiver flashing continuously, to scan "Forced Pairing", this step will clear away the previous pairing, and finish the present pairing, after pairing succeed, the scanner will make two sounds of "Beep"

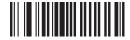

Note: After pairing succeed, the red indicator light of DATA in receiver will flash (about 1time/sec), then open a text to scan needed barcode, in this case red light flash too, and the data can be seen in the text.

# **Data Saving Setting**

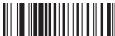

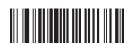

(Note: Upload all data stored and clear them)

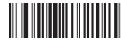

(Note: Upload all data stored but do not clear them)

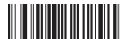

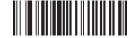

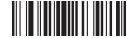

Display the number of barcode to be uploaded

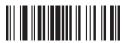

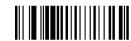

**Quit Inventory Mode** 

# **Scanning Mode**

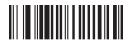

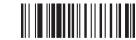

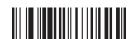

Auto-Flashing Mode

## **Auto-Induction**

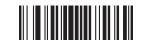

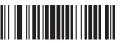

Buzzer

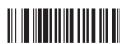

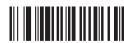

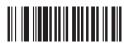

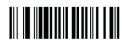

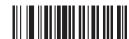

Successful data upload indicate (one beep) (Note: There is one beep after data uploaded succeed)

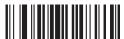

Successful data upload indicate (two beeps) ( Note: There is two beeps after data uploaded succeed )

## **Keyboard Mode**

#### Language Choice

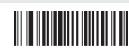

USA (Default)

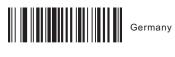

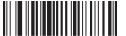

## 

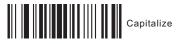

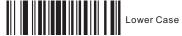

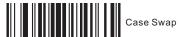

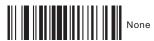

**Suffix Setting** 

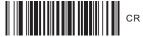

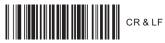

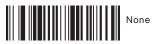

**Shock Setting** 

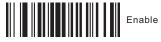

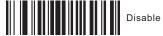

#### Symbologies Selection

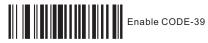

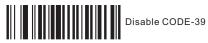

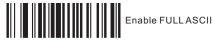

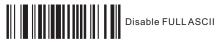

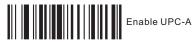

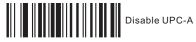

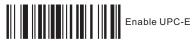

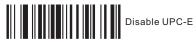

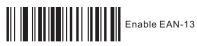

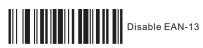

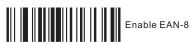

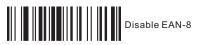

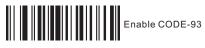

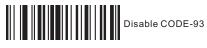

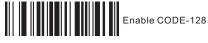

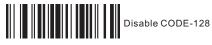

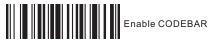

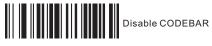

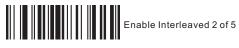

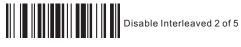

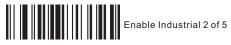

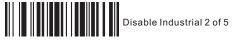

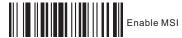

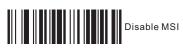

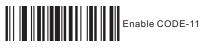

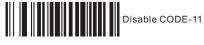

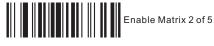

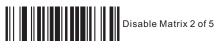

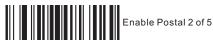

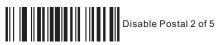

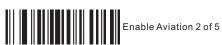

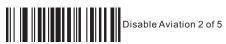

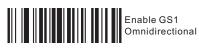

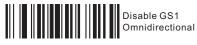

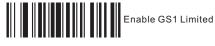

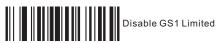